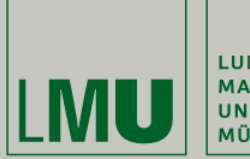

LUDWIG-MAXIMILIANS-<br>UNIVERSITÄT **MÜNCHEN** 

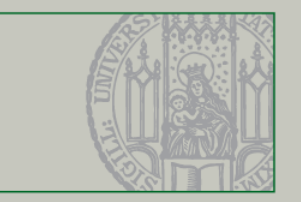

## **UI Layouts in Swing**

Dr. Andreas Schroeder

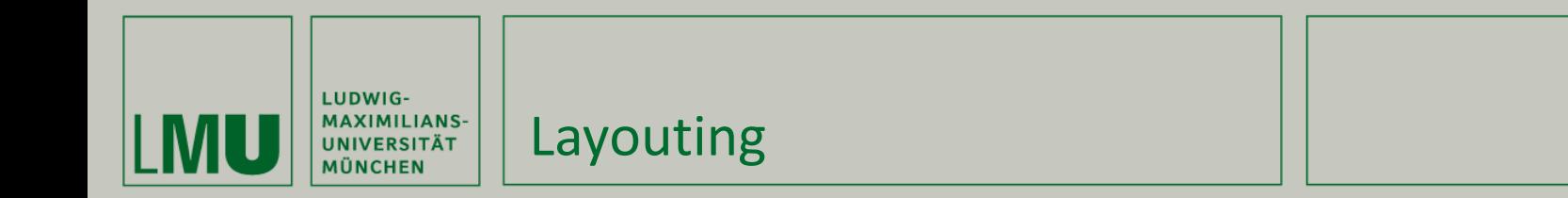

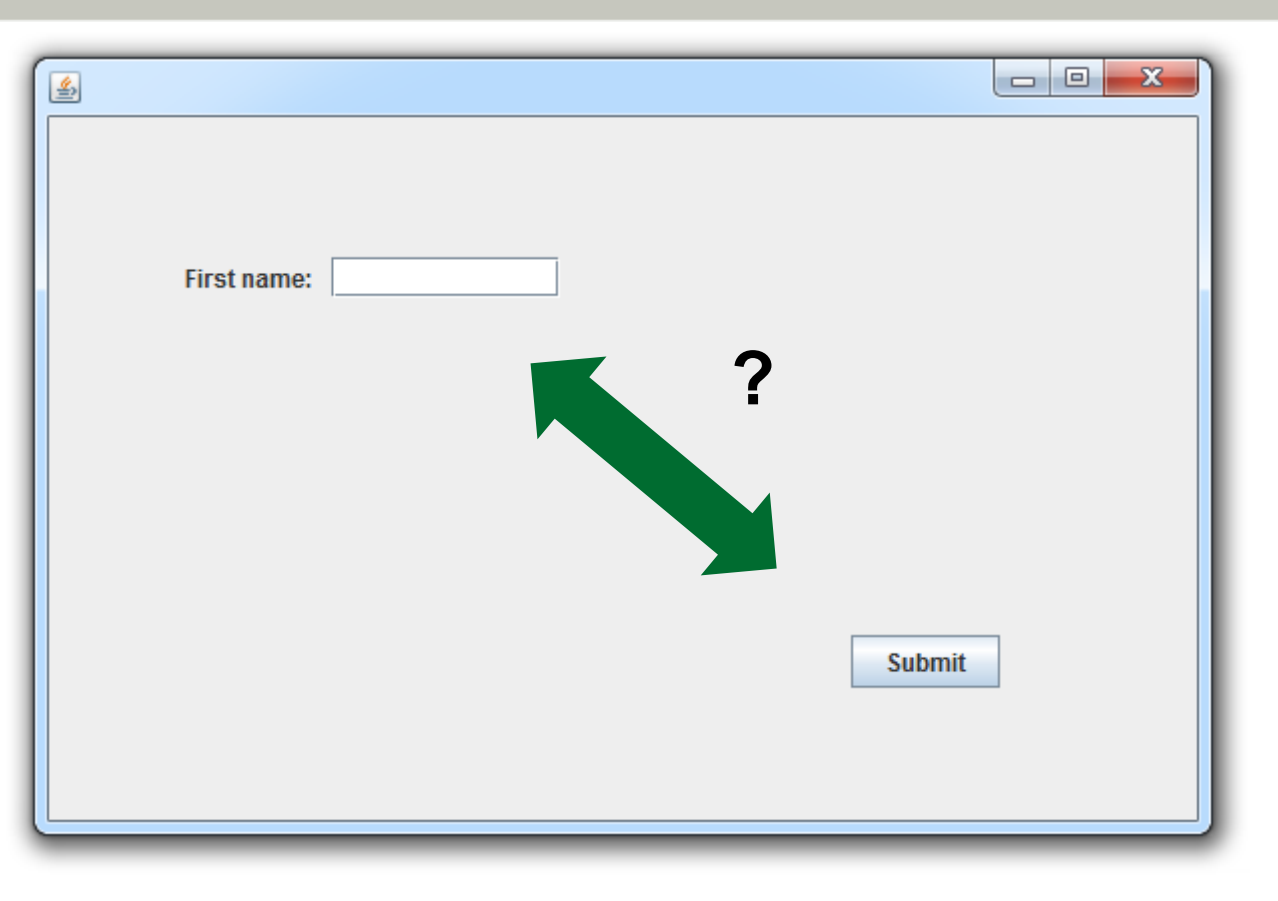

Anordnung der Elemente? Verhalten bei Vergrößerung des Fensters?

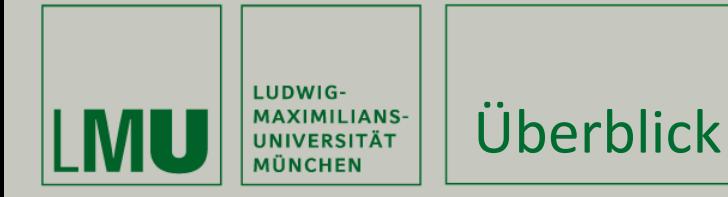

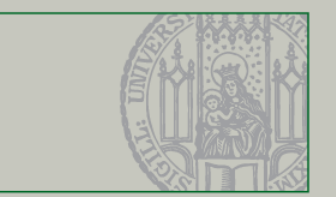

Was dieses Video behandelt

- Absolutes Layout ("Null Layout")
- FlowLayout
- CardLayout
- GridBagLayout

Was es sonst noch gibt

- BorderLayout
- GridLayout
- BoxLayout
- GroupLayout
- SpringLayout

<http://docs.oracle.com/javase/tutorial/uiswing/layout/visual.html>

<http://docs.oracle.com/javase/tutorial/uiswing/layout/none.html>

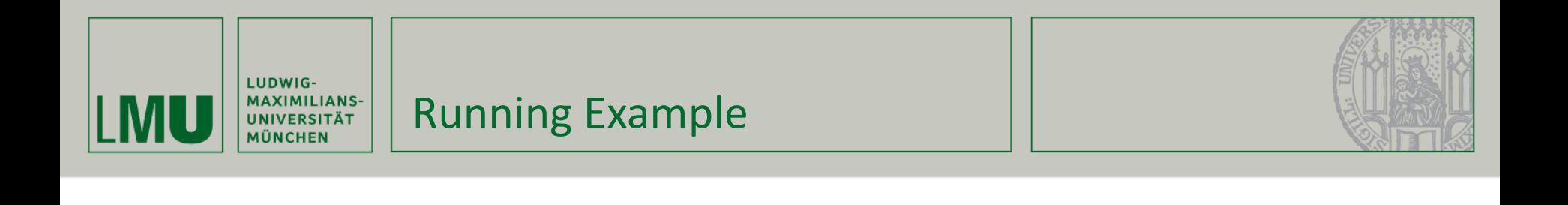

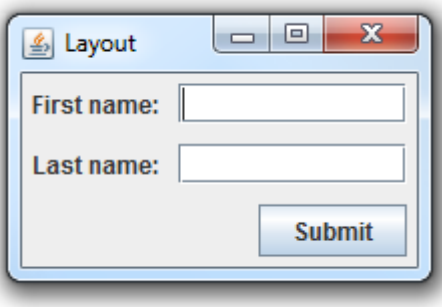

- Einfaches Formular
	- **EXTER: 2 YOU ENDER THE ZWEI beschriftete Textfelder**
	- Ein "Submit"-Button.

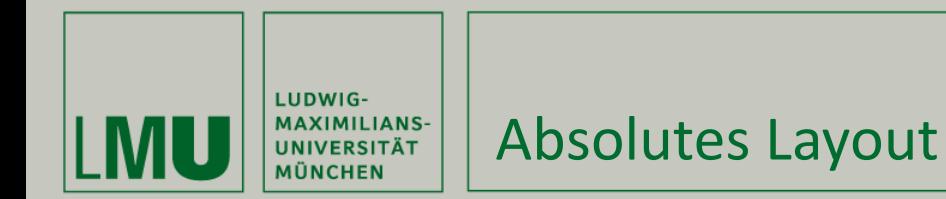

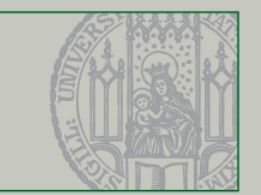

**Absolute Positionierung** 

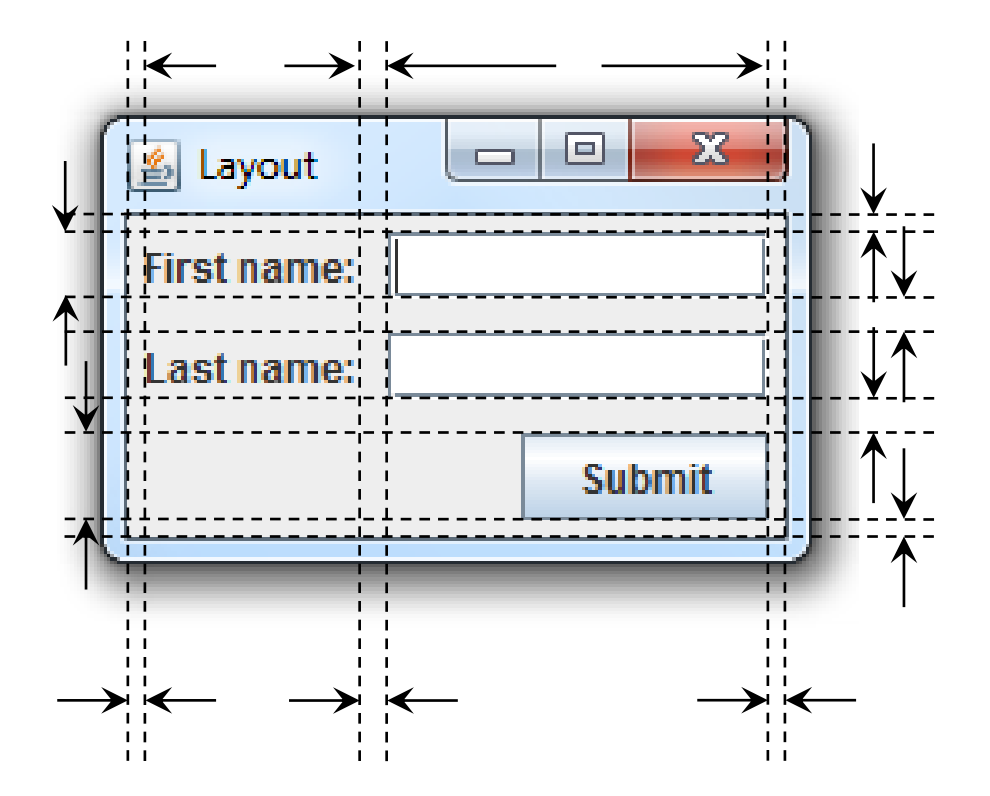

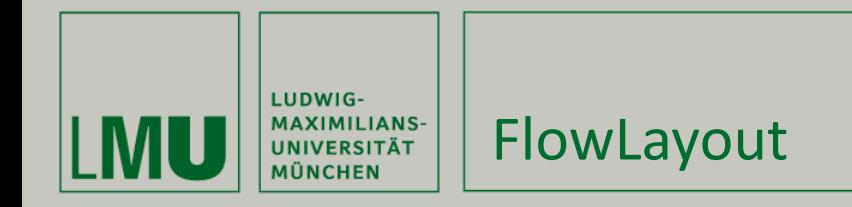

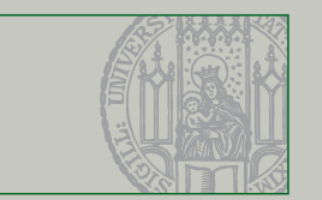

- Sehr einfaches Layout, wie automatischer Textumbruch
- Ausrichtung (alignment) der Elemente kann angegeben werden.

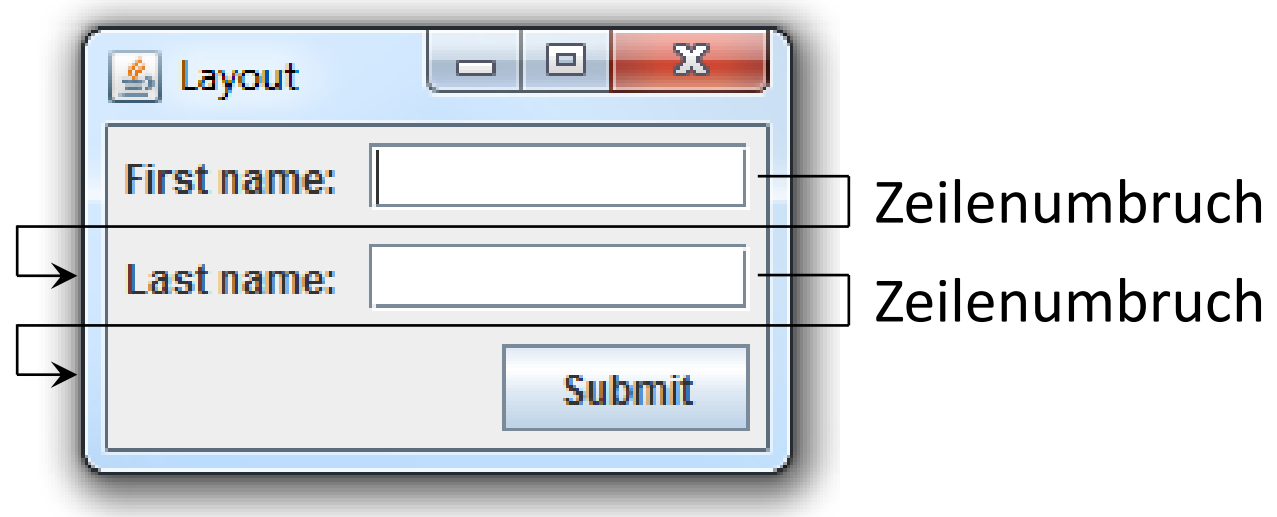

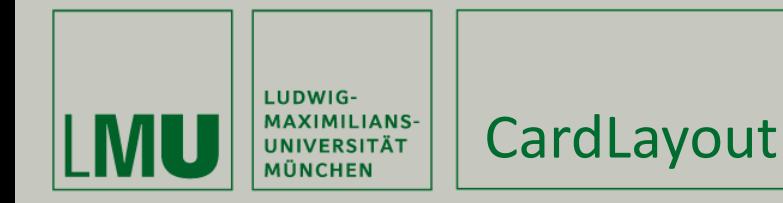

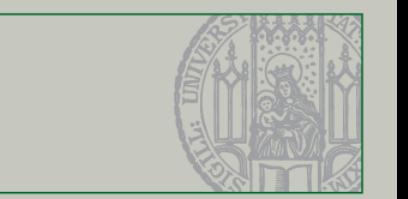

- Kinder werden übereinander gelegt
- Größe des Containers = Größe des größten Kindes
- Nur ein einziges Kind obenauf und sichtbar
- **Sichtbares Kind kann geändert werden**

**Praktisch für die Realisierungen von Wizards und** Inhalts-Wechsel.

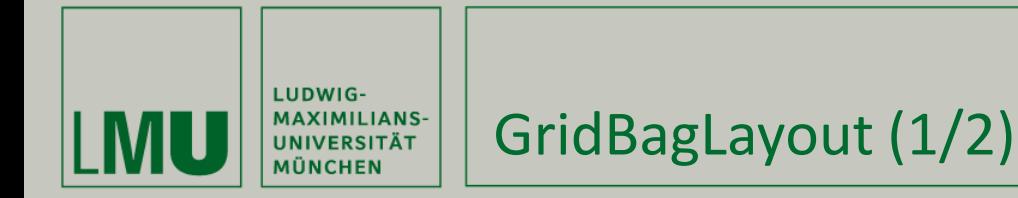

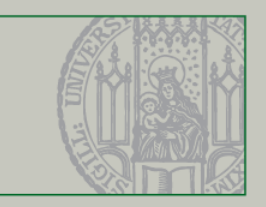

**Flexibles Gitter: Gitterposition und Gitterbreite/Höhe** 

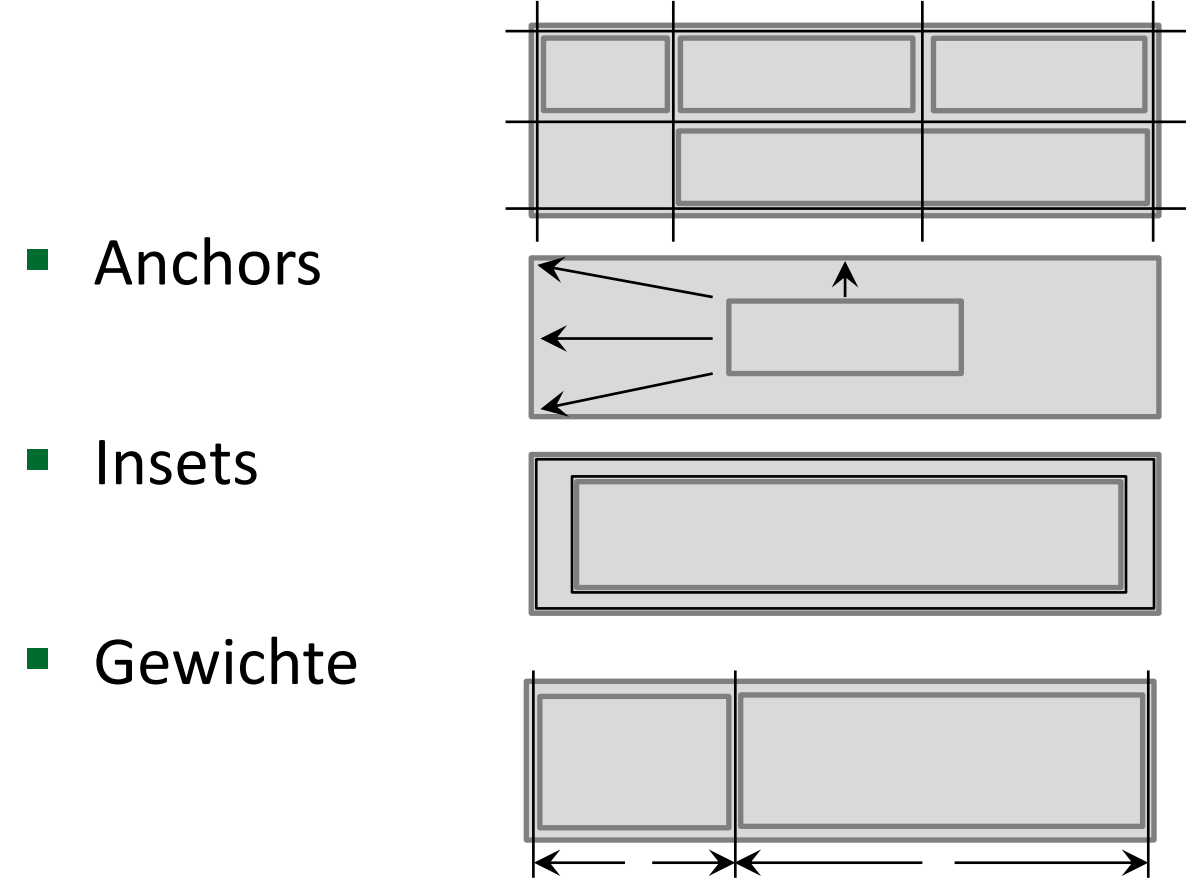

<http://docs.oracle.com/javase/tutorial/uiswing/layout/gridbag.html>

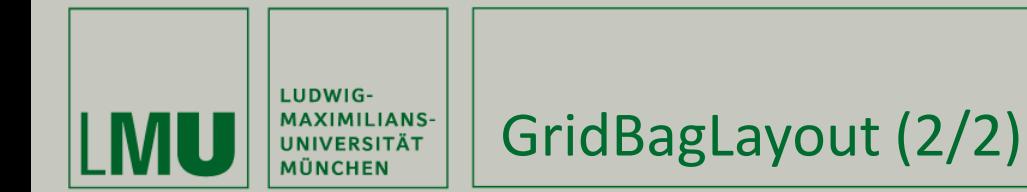

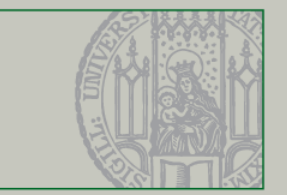

## … am Beispiel

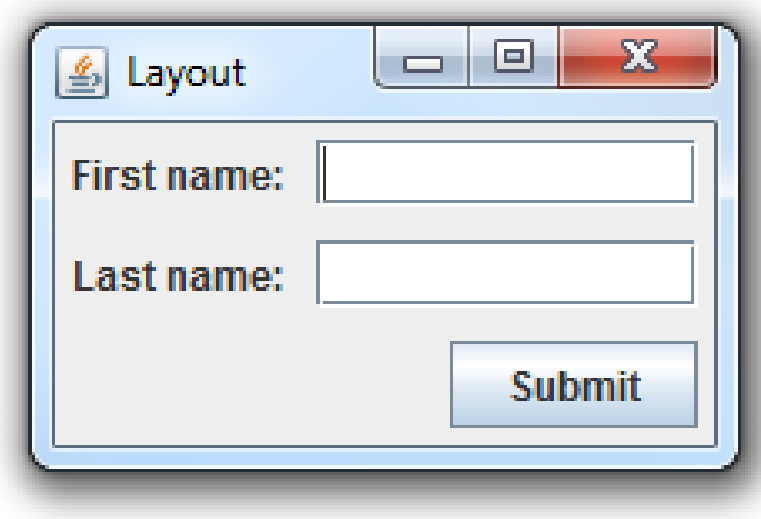

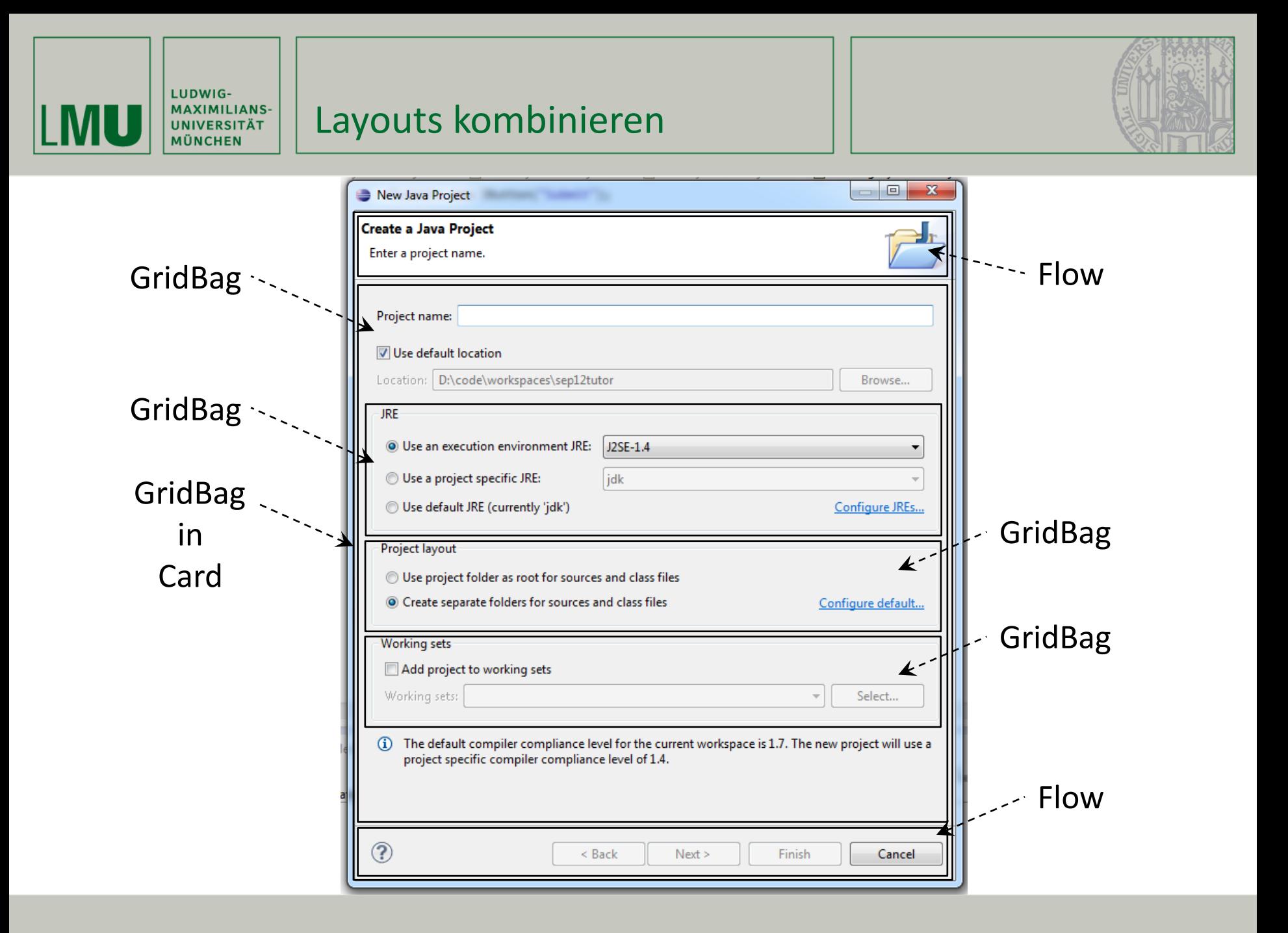

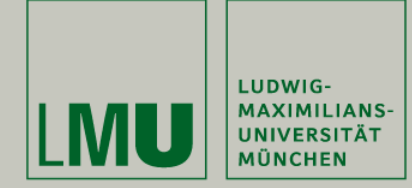

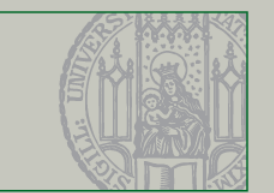

Was in diesem Video behandelt wurde

- Absolutes Layout  $($ "Null Layout")
- **FlowLayout**
- CardLayout
- GridBagLayout
- **Kombination von Layouts**